WWW.Inst.L.UCOZ.IU **BAPHAHT 10**<br>**BAPHAHT 10**<br>**BAPHAHT 10**<br>**BAPHAHT 10**<br>**BAPHAHT 10**<br>**BAPHAHT 10**<br>**BAPHAHT 10**<br>**BAPHAHT 10**<br>**BARHHE 1-7**<br>**COLLY** WWW.nstu.ucoz.iu BAPHAHT 10 1)  $f(t) = \cos t \cdot \cos 5t$ ; 2)  $f(t) = e^{-t} \sin 2t + 2 \text{ch } t$ ; 3)  $f(t) = \int_{0}^{t} t \sin^2 4t dt$ ; 4)  $f(t) = \eta(t-3) \cdot \text{ch } 5(t-3)$ ;<br>5)  $f(t) = \int_{0}^{t} e^{9(t-\tau)} \tau^3 d\tau$ ;<br>7)  $f(t) = (t^2 - 5t + 1)\eta(t-6)$ . РЕШЕНИЯ 1)  $f(t) = \cos t \cdot \cos 5t$ . Используем тригонометрическую формулу. Имеем: WWW.ITStLI.ucoz cos t · cos 5t =  $\frac{1}{2}$ (cos 4t + cos 6t). По таблицам, cos 4t =  $\frac{p}{p^2 + 16}$  и cos 6t =  $\frac{p}{p^2 + 36}$ . Далее, в силу CBOЙСТВА ЛИНЕЙНОСТИ,  $\cos 5t = \frac{1}{2} \left( \frac{p}{p^2 + 16} + \frac{p}{p^2 + 36} \right) = \frac{p(p^2 + 26)}{(p^2 + 1)(p^2 + 25)}$ .<br>
<u>OTBET</u>:  $\cos t \cdot \cos 5t = \frac{p(p^2 + 26)}{(p^2 + 1)(p^2 + 25)}$ . 2)  $f(t) = e^{-t}sh 2t + 2ch t$ . По таблице находим  $cht = \frac{p}{p^2 - 1}$  и sh2t  $= \frac{2}{p^2 - 4}$ . Применение<br>reopenti смещения даёт:  $e^{-t}sh2t = \frac{2}{(p+1)^2 - 4}$  и, по свойству линейности получаем:  $e^{-t}sh2t+2cht = \frac{2}{(p+1)^2-4} + \frac{2p}{p^2-1} = \frac{2p^2-2+2p^3+4p^2+2p-8p}{[(p+1)^2-4](p^2-1)} = \frac{2p^3+6p^2-6p-2}{[(p+1)^2-4](p^2-1)}$ OTBET:  $e^{t}sh2t+2cht = \frac{2p^3 + 6p^2 - 6p - 2}{[(p+1)^2 - 4](p^2 - 1)}$ .<br>
3)  $f(t) = \int_0^t t \sin^2 4t dt$ . Преобразуем подынтегральную функцию:<br>  $t \sin^2 4t = \frac{t}{2}(1 - \cos 8t) = \frac{t}{2} - \frac{1}{2}t \cos 8t$ . По таблице находим  $\cos 8t = \frac{p}{p^2 + 64}$ . Прим теорему о дифференцировании изображения, получим:  $\frac{d}{dp}\left(\frac{p}{n^2+64}\right) = -t \cdot \cos 8t$ . Следовательно, t⋅cos8t =  $-\frac{p^2 + 64 - 2p^2}{(p^2 + 64)^2} = \frac{p^2 - 64}{(p^2 + 64)^2}$ . Так как t =  $\frac{1}{p^2}$ , то с использованием **UCOL** свойства линейности, получим COUNCIDE JIMMENHOCTH, HOJIYYIMI:<br>  $\frac{t}{2} - \frac{1}{2}t \cos 8t = \frac{1}{2p^2} - \frac{p^2 - 64}{2(p^2 + 64)^2} = \frac{1}{2} \cdot \frac{(p^2 + 64)^2 - p^2(p^2 - 64)}{p^2(p^2 + 64)^2} = \frac{96p^2 + 64 \cdot 32}{n^2(p^2 + 64)^2} = \frac{32(3p^2 + 64)}{n^2(p^2 + 64)^2}$ По теореме интегрирования оригинала операции интегрирования оригинала соответствует www.nstu.ucoz.ru WWW.nstu.ucoz.ia деление изображения на р. Таким образом, WWW.nstu.ucoz www.nstu.ucoz.ru

t 2 2 + + 1 32 p3( 64) 32 p( 64) 2 ∫ ⋅ . = tsin 4tdt <sup>3</sup> <sup>2</sup> <sup>2</sup> p 2 2 2 + + p p( 64) p p( 64) 0 t 2 32 p( 64) + 2 ОТВЕТ: ∫ . tsin 4tdt <sup>3</sup> <sup>2</sup> <sup>2</sup> + p p( 64) 0 p **4)** )t(f = η t( − )3 ⋅ ch t(5 − 3). По таблице ch5t·η(t) . Согласно теореме запаздывания 2 p 25 − − 3p pe η t( − )3 ⋅ ch t(5 − )3 . 2 − p 25 − 3p pe ОТВЕТ: η t( − )3 ⋅ ch t(5 − )3 . 2 − p 25 t Данный интеграл есть свёртка оригиналов t<sup>3</sup> и e9t. Операции свёртки t(9 ) 3 −τ **5)** )t(f e d . ∫ = τ τ 0 !3 оригиналов соответствует умножение изображений. По таблице находим: t<sup>3</sup> и 4 p t 1 6 9t t(9 ) 3 −τ e . Следовательно, ∫ τ τ . e d 4 p 9 − p p( )9 − 0 t 6 t(9 ) 3 −τ ОТВЕТ: ∫ e d τ τ . 4 − p p( )9 0 **6)** Аналитическая запись функции имеет вид: ,0 t ,2 < )t(f = t(2 2), 2 t ,3 − ≤ < ,0 t .3 ≥ Применяя функцию Хевисайда, данную функцию можно представить следующим образом: )t(f = t(2 − )2 ⋅ η t( − )2 − t(2 − )3 ⋅ η t( − )3 − 2η t( − )3 . Так как t(2 − )2 = t(2 − )3 + 2 , то 1 начиная с момента t=3 функция становится равной нулю. По таблице t ⋅ η )t( и 2 p − 2p − 3p 1 e e 1⋅ η )t( . Согласно теореме запаздывания t( − )2 ⋅ η t( − )2 , t( − )3 ⋅ η t( − )3 и 2 2 p p p −3p e η t( − )3 . По свойству линейности получим: p − − − − 2p 3p 3p p e2 e2 e2 1 1( e)p − + − 2p − − = . ⋅ )t(f 2 e 2 2 2 p p p p − p − + 1 1( e)p − 2p ОТВЕТ: )t(f 2 ⋅ e . 2 p **7)** )t(f t( t5 )1 t( 6). <sup>2</sup> = − + η − Разложим функцию u(t)=t<sup>2</sup> -5t+1 по степеням (t-6), пользуясь ′′ u t( ) формулой Тейлора (t0=6): u(t)=u(t0)+ t( t ) . ′ − + Имеем: u′ )t( = 2t-5, u′′ )t( = 2, 0 2 <sup>0</sup> <sup>0</sup> − u t( t)( t ) 0 !2 u′ )6( = 7 , u(6)=7. Тогда u(t)=7+7(t-6)+(t-6)<sup>2</sup> . Окончательно получаем: 

 $F(p)$ . Найдём корни знаменателя функции  $F(p)$ . Из уравнения  $p(p^2+2p+10)=0$  следует, что 1.4007  $P_1 \rightarrow P_2 \rightarrow P_3 \rightarrow P_1 \rightarrow 1 + 31$ . Все корни являются простыми полюсам функции F(p). Для простого полюса справедливо следующее: если  $\Phi(p) = \frac{\phi(p)}{\psi(p)}$ , а р<sub>0</sub> является простым полюсом  $\Phi(n)$  то processes. корнями являются  $p_1=0$ ,  $p_2=-1-3i$ ,  $p_3=-1+3i$ . Все корни являются простыми полюсами для является простым полюсом Ф(р), то вычет можно вычислить по формуле res  $\Phi(p) = \frac{\varphi(p_0)}{\psi'(p_0)}$ <br>B ланном случае  $\varphi(p) = e^{pt}$  w/c) =  $e^{3}$  and 2 and 2 and 2 and 2 and 2 and 2 and 2 and 2 and 2 and 2 and 2 and 2 and 2 and B данном случае  $\varphi(p)=e^{pt}$ ,  $\psi(p)=p^3+2p^2+10p$  и  $\psi'(p)=3p^2+4p+10$ . Следовательно,<br>
res[F(p) · e<sup>pt</sup>] =  $\frac{\varphi(0)}{\psi'(0)} = \frac{1}{10}$ ,  $\mathop{\text{res}}_{p=-1-3}$ [F(p) · e<sup>pt</sup>] =  $\frac{\varphi(-1-3i)}{\psi'(-1-3i)} = \frac{e^{(-1-3i)t}}{3(-1-3i)^2+4(-1-3i)+10} = \$ www.nstu.ucoz.ru

$$
\mathbb{E}\left\{\mathbf{I}^{(t)}\mathbf{I}^{(t)}\right\} = \frac{\mathbf{I}^{(t)}\mathbf{I}^{(t)}\mathbf{I
$$

#### ЗАДАНИЕ 10

Найти оригинал, произведя разложение рациональной дроби на элементарные: 4 Y.Y

$$
F(p) = \frac{4 - 3p - p^2}{(p - 3)(p^2 + 1)}
$$

Istu.ucoz

WWW.Insto

WWW.ITStu.ucoz PEILLEHHE WITSTUNCOT  $F(p) = \frac{4 - 3p - p^{-1}}{(p - 3)(p^{2} + 1)}$ .<br>PEШЕНИЕ<br>Найдём корни знаменателя функции F(р). Из уравнения  $(p-3)(p^2+1)=0$  следует, что корнями являются  $p_1=3$ ,  $p_2=-i$ ,  $p_3=i$ . Следовательно, разложение имеет вид:

$$
\frac{4-3p-p^2}{(p-3)(p^2+1)} = \frac{A}{p-3} + \frac{Bp+C}{p^2+1}.
$$

Приводя правую часть к общему знаменателю, получим:

$$
\frac{4-3p-p^2}{(p-3)(p^2+1)} = \frac{A(p^2+1)+(Bp+C)(p-3)}{(p^2+1)(p-3)}.
$$

tu.ucoz.ru **WWW.nstu** Знаменатели в обеих частях равны, следовательно, равны и числители:  $A(p^2+1)+(Bp+C)(p-3) = 4-3p-p^2$ . Полагая  $p=3$ , получим A=-7/5. Приравнивая  $\frac{1}{2}$  -1<sup>+</sup>//2=2/5. Приравнивая коэффициенты при р в левой и прави найдём С: -3B+C=-3 или C=-3+3B=-3+6/5=-9/5. Таким образом,<br> $\frac{4-3p-p^2}{\frac{1}{2}+p^2}$  7 1 коэффициенты при р<sup>2</sup> в левой и правой частях равенства, найдём В: A+B=-1 или B=-1-А=-1+7/5=2/5. Приравнивая коэффициенты при р в левой и правой частях равенства, WWW.nstu.ucoz.ru

$$
\frac{4-3p-p^2}{(p-3)(p^2+1)} = -\frac{7}{5} \cdot \frac{1}{p-3} + \frac{2}{5} \cdot \frac{p}{p^2+1} - \frac{9}{5} \cdot \frac{1}{p^2+1}
$$

Применяя теорему смещения и свойство линейности, получим:

$$
\frac{4-3p-p^2}{(p-3)(p^2+1)} = -\frac{7}{5} \cdot e^{3t} + \frac{2}{5} \cdot \cos t - \frac{9}{5} \sin t
$$
  
OTBET: 
$$
\frac{4-3p-p^2}{(p-3)(p^2+1)} = \frac{2}{5} \cdot \cos t - \frac{9}{5} \sin t - \frac{7}{5} \cdot e^{3t}
$$

**ALWAY** 

## ЗАДАНИЯ 11, 12

Решить дифференциальные уравнения операционным методом:

Решить дифференциального уравнения операционным методом:  
11. x" + 10x' + 25x = e<sup>4t</sup>, x(0) = 0, x'(0) = 3; 12. x" + 
$$
\frac{1}{16}
$$
x = 6 cos  $\frac{t}{4}$ , x(0) = 0, x'(0) = −1.  
РЕШЕНИЯ.

## РЕШЕНИЯ.

11.  $x'' + 10x' + 25x = e^{4t}$ ,  $x(0) = 0$ ,  $x'(0) = 3$ . Перейдём в дифференциальном уравнении к изображениям. Если x(t) = X(p), то x'(t) = pX(p) – x(0) = pX(p).

 $x''(t) = p^2 X(p) - px(0) - x'(0) = p^2 X(p) - 3$ . По таблице  $e^{4t} = \frac{1}{p-4}$ . Получаем операторное Francois rest L. LICOZ. KU WWW.ITStu.uco

нусть x(t)=X(p), y(t)=Y(p). Перейдём к системе операторных уравнений. По теореме о<br>дифференцировании оригинала x'(t) = pX(p), y'(t) = pY(p), а по таблице e<sup>-2t</sup> =  $\frac{1}{p+2}$ , e<sup>t</sup> =  $\frac{1}{p-1}$ .<br>Получили систему уравне

www.nstu.ucoz.ru

**COLIN PISTU, UCOLIU** 

www.nstu.ucoz.ru

WWW.nstu.uco2.ru

1571. 
$$
\int_{0}^{x} \int_{0}^{y} \int_{0}^{y} \int_{0}^{z} \int_{0}^{z} \
$$

### **ЗАДАНИЕ 14**

Операторным методом с применением интеграла Дюамеля найти токи i<sub>1</sub>(t) и i<sub>2</sub>(t) в *индуктивно связанных цепях (см. схему), вызвынных напряжением u(t). Параметры цепей:*  L<sub>1</sub>, L<sub>2</sub> (Гн), R<sub>1</sub>, R<sub>2</sub> (Ом), M (Гн). *Начальные условия* i<sub>1</sub>(0) = 0, i<sub>1</sub>(0) = 0. **WWW.nstu** 

$$
L_1 = L_2 = 2, R_1 = 10, R_2 = 0, M = \sqrt{3}; \qquad u(t) = \begin{cases} 5t, & 0 \le t < 2 \\ 10e^{-(t-2)}, & t \ge 2 \end{cases}
$$

## РЕШЕНИЕ

Индуктивно связанные цепи описываются следующей системой уравнений:

$$
\begin{cases}\nL_{1} \frac{di_{1}}{dt} + R_{1}i_{1} + M \frac{di_{2}}{dt} = u(t) \\
L_{2} \frac{di_{2}}{dt} + R_{2}i_{2} + M \frac{di_{1}}{dt} = 0\n\end{cases}
$$
\nB *JALC*

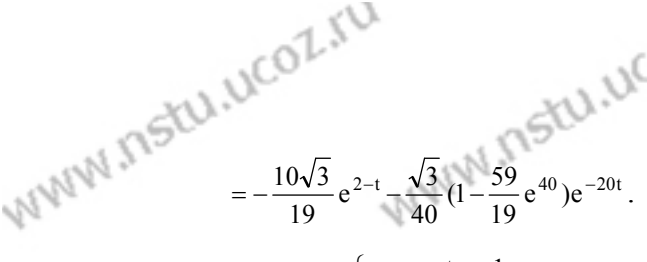

$$
\mathbf{M}^{MM} = \frac{10\sqrt{3}}{19} e^{2-t} - \frac{\sqrt{3}}{40} (1 - \frac{59}{19} e^{40}) e^{-20t}
$$
\n
$$
OTBET: \begin{cases} i_1(t) = \frac{t}{2} - \frac{1}{40} (1 - e^{-20t}) \\ i_2(t) = -\frac{\sqrt{3}}{4} t - \frac{\sqrt{3}}{20} (1 - e^{-20t}) \end{cases} \quad \text{and} \quad \mathbf{M}^{MM} = \frac{1}{2} \begin{cases} i_1(t) = \frac{20}{19} e^{2-t} + \frac{1}{40} (1 - \frac{59}{19}) e^{-20t} \\ i_2(t) = -\frac{\sqrt{3}}{4} t - \frac{\sqrt{3}}{20} (1 - e^{-20t}) \end{cases} \quad \text{and} \quad \mathbf{M}^{MM} = \frac{1}{2} \begin{cases} i_1(t) = \frac{20}{19} e^{2-t} + \frac{1}{40} (1 - \frac{59}{19}) e^{-20t} \\ i_2(t) = -\frac{10\sqrt{3}}{19} e^{2-t} - \frac{\sqrt{3}}{40} (1 - \frac{59}{19}) e^{-20t} \end{cases} \quad \text{and} \quad \mathbf{M}^{MM} = \frac{1}{2} \begin{cases} i_1(t) = \frac{20}{19} e^{2-t} + \frac{1}{40} (1 - \frac{59}{19}) e^{-20t} \\ i_2(t) = -\frac{10\sqrt{3}}{19} e^{2-t} - \frac{\sqrt{3}}{40} (1 - \frac{59}{19}) e^{-20t} \end{cases} \quad \text{and} \quad \mathbf{M}^{MM} = \frac{1}{2} \begin{cases} i_1(t) = \frac{20}{19} e^{2-t} + \frac{1}{40} (1 - \frac{59}{19}) e^{-20t} \\ i_2(t) = -\frac{10\sqrt{3}}{19} e^{2-t} - \frac{\sqrt{3}}{40} (1 - \frac{59}{19}) e^{-20t} \end{cases} \quad \text{and} \quad \mathbf{M}^{MM} = \frac{1}{2} \begin{cases} i_1(t) = \frac{20}{19} e^{2-t} + \frac{1}{40
$$

**ЗАДАНИЕ 15**<br>*Решить уравнение с переменными коэффициентами:*<br>tx"+(7t+1)x'+3(4t+1)x = 0, x(0) = 1, x'(0) = -3.

#### РЕШЕНИЕ

WWW.Instu

Перейдём в дифференциальном уравнении к изображениям. Если  $x(t) = X(p)$ , то  $x'(t) = pX(p) - x(0) = pX(p) - 1$ ,  $x''(t) = p^2X(p) - px(0) - x'(0) = p^2X(p) - p + 3$ . Воспользуемся  $x'(t) = -\frac{d}{dp} \{pX - 1\} = -(X + p\frac{dX}{dp}), \quad tx'' = -\frac{d}{dp} \{p^2X - p + 3\} = -(2pX + p^2 \frac{dX}{dp} - 1).$  Учитывая это,<br>получаем операторное уравнение:  $-(2pX + n^2 \frac{dX}{dp} - 1).$  Учитывая это, WWW.nstr

$$
(-p2 - 7p - 12)\frac{dX}{dp} - (p + 4)X = -(p + 3)(p + 4)\frac{dX}{dp} - (p + 4)X = 0
$$
. Takum образом, получились

# ЗАЛАНИЕ 16

**EXAMPLE 10**<br>
Petrol and one parameter of the system of the system of the system of the system of  $\frac{\partial^2 u}{\partial x^2} - \frac{\partial u}{\partial y} = 0$ ,  $(x > 0, t > 0)$   $u|_{y=0} = A$ ,  $u|_{x=0} = B$ .<br>
PELLIEHME<br>
Hyerb  $u(x, y) = U(x, p)$ . Torga  $\frac{\partial u(x, y)}{\partial y$ 

уравнение:

 $dx^2$   $dx$ . Это линейное уравнение второго порядка. Его характеристическое уравнение  $r^2 - p = 0$  имеет корни  $r_1 = -\sqrt{p}$ ,  $r_1 = \sqrt{p}$ . Следовательно, решением однородного уравнения будет  $U(x, p) = C \cdot e^{-\sqrt{p} \cdot x} + C \cdot e^{-\sqrt{p} \cdot$ у с полним  $r = p = 0$  имеет корни  $r_1 = -\sqrt{p}$ ,  $r_1 = \sqrt{p}$ . Следовательно,<br>решением однородного уравнения будет U(x, p) = C<sub>1</sub>e<sup>- $\sqrt{p} \cdot x$ </sup> + C<sub>2</sub>e $\sqrt{p} \cdot x$ . Частное решение<br>неоднородного уравнения очевидно: U<sub>1</sub> =  $\frac$ уравнения будет  $U(x, p) = C_1 e^{-\sqrt{p} \cdot x} + C_2 e^{\sqrt{p} \cdot x} + \frac{A}{n}$ . По свойству изображений Лапласа  $\mathrm{U}(\mathrm{x},\mathrm{p})\to 0$ при р $\to\infty$ . Это возможно только тогда, когда С<sub>2</sub>=0. Таким образом, www.nstu.ucoz.ru WWW.nstu.ucol WWW.ITStu.uco WWW.ITSTU.UCO

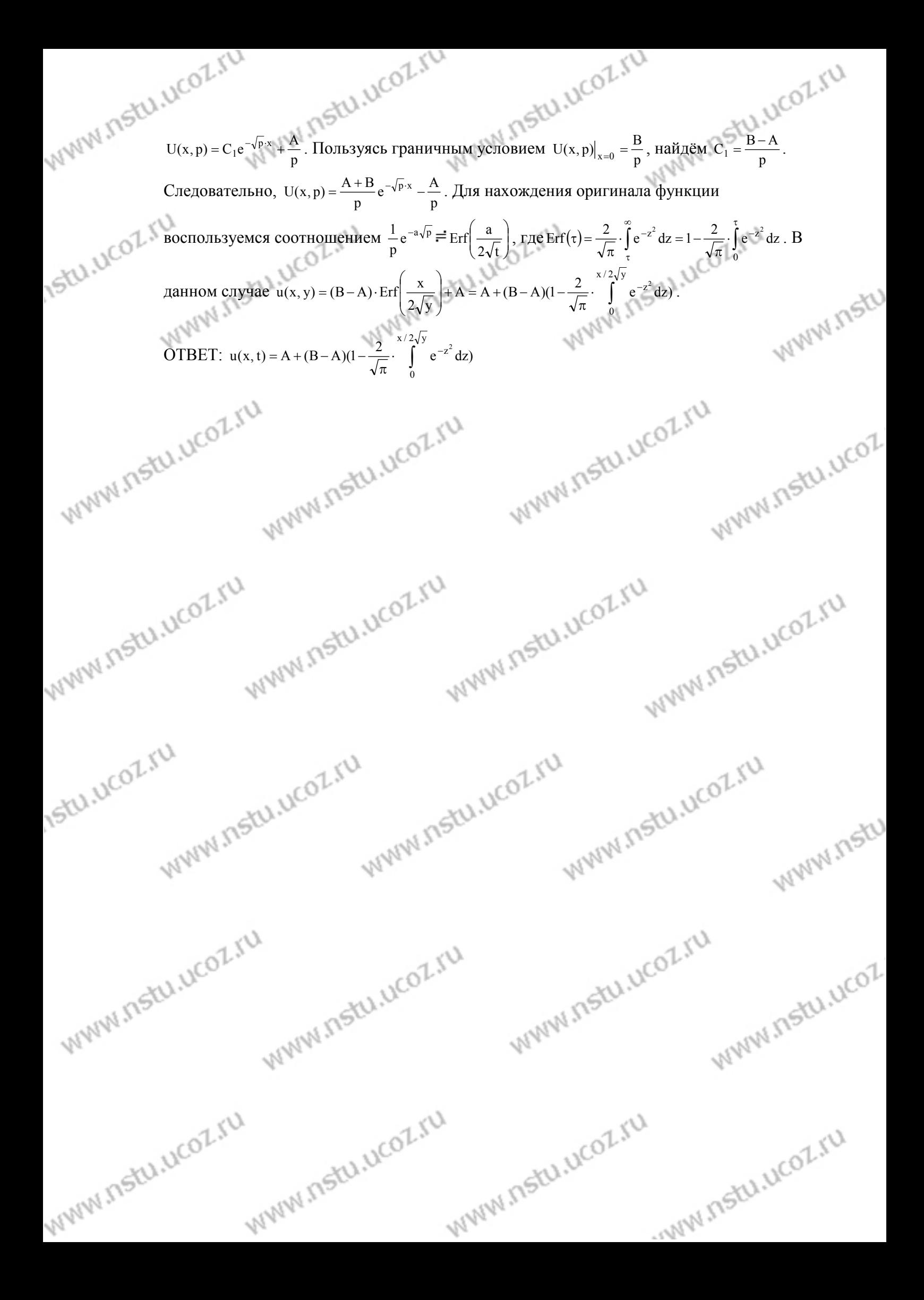